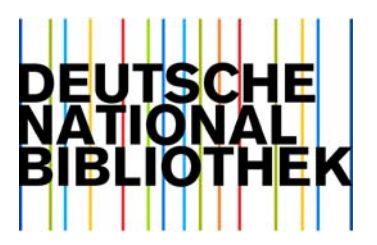

Deutsche Nationalbibliothek 17. Juni 2010

## **Datendienst Deutsche Nationalbibliografie: Sachliche Erschließung ZDB, MAB-Feld 655 Subfeld \$m**

Sehr geehrte Damen und Herren,

voraussichtlich Mitte August 2010 wird es einige Änderungen in den Datenlieferungen der Deutschen Nationalbibliografie geben.

Grund dafür sind vor allem Änderungen in der inhaltlichen Erschließung der Zeitschriften und Schriftenreihen in der ZDB.

1. Ablösung der bisherigen ZDB-Fachgruppensystematik durch die DDC-Sachgruppen, die die Deutsche Nationalbibliothek zur Gliederung der Deutschen Nationalbibliografie verwendet.

Im MAB2-Format werden die in der ZDB vergebenen DDC-Sachgruppen ebenso wie die von der DNB vergebenen DDC-Sachgruppen wie folgt angegeben: Feld 700 "Notation eines Klassifikationssystems" mit Indikator Blank "Systematik der katalogisierenden Institution". Das Feld wird von einem Füllzeichen "|" eingeleitet. Die Herkunft wird gekennzeichnet durch die nach der Sachgruppenangabe mit Teilfeldtrennzeichen (hier dargestellt als "#")angeschlossene Angabe "ZDB" bzw. "DNB". Das Feld wird für jede einzelne Sachgruppenangabe wiederholt.

Beispiel: 700\_|340#DNB 700\_|340#ZDB

2. Beschlagwortung von Zeitschriften- und Serientiteln in der ZDB. Durch die Integration der DNB-Zeitschriften- und Serienaufnahmen in die ZDB und die laufende Katalogisierung der DNB in der ZDB kamen Schlagwortdaten in die ZDB. Nun sollen auch Schlagwörter aus den regionalen Verbundsystemen übernommen und neben der DNB auch anderen Teilnehmern die verbale Sacherschließung direkt in der ZDB ermöglicht werden. Das Ziel ist Herstellung eines verbundübergreifenden, einheitlichen Schlagwortbestandes bei ZDB-Titeln.

Im MAB2-Format werden die in der ZDB vergebenen Schlagwörter ebenso wie die von der DNB vergebenen Schlagwörter wie folgt angegeben: Feld 902 "1. Schlagwortfolge" Feld 907 "2. Schlagwortfolge"

**.**  Feld 945 "10. Schlagwortfolge"

**.** 

Die Herkunft wird gekennzeichnet durch die Angabe der ISIL der vergebenden Bibliothek und die ISIL des Verbundes in den MAB2-Feldern

Feld 904 "Erläuterung zur 1. Schlagwortfolge", Indikator a "Herkunft / Nutzung" Feld 909 "Erläuterung zur 2. Schlagwortfolge", Indikator a "Herkunft / Nutzung" **.** 

**.**  Feld 949 "Erläuterung zur 10. Schlagwortfolge", Indikator a "Herkunft / Nutzung"

Beispiel: "ISIL der vergebenden Bibliothek" Teilfeldtrennzeichen "ISIL des Verbundes"

Informationen zu ISIL finden Sie unter [http://staatsbibliothek-berlin.de/ueberregionale-bibliographische-dienste/isil-agentur-und](http://staatsbibliothek-berlin.de/ueberregionale-bibliographische-dienste/isil-agentur-und-sigelstelle.html)[sigelstelle.html](http://staatsbibliothek-berlin.de/ueberregionale-bibliographische-dienste/isil-agentur-und-sigelstelle.html)

3. Angabe des Lieferanten / Herstellers eines Kataloganreicherungsobjektes. In den Daten der Deutschen Nationalbibliografie werden Kataloganreicherungsobjekte wie z. B. Inhaltsverzeichnisse, Inhaltstexte etc. geliefert, die aus unterschiedlichen Quellen stammen. Diese Quellen sollen nun in MAB-Feld 655, Indikator e, Subfeld \$m angegeben werden.

Das MAB-Feld hat folgende Struktur:

**MAB 655, Indikator "e" Subfeld \$m**: Quelle = Lieferant / Hersteller des Anreicherungsobjektes

```
$m<Präfix:Code>[;<Präfix:Code>]
```
Trennzeichen  $\cdot$ ; "

Das Subfeld \$m erhält zum Code ein Präfix (V, B, X), der die im Subfeld \$m vorhandene Information näher spezifiziert.

Vereinbarte Präfixe:

- V: Verbund
- B: Bibliothek
- X: Verlag

Code:

Als "Code" wird das ISIL verwendet. Ist das ISIL nicht bekannt z.B. bei einem Verlag, wird der Verlagsname verwendet. Beispiele: \$mB:DE-101 (=Deutsche Nationalbibliothek)

\$mV:DE-576 (=Bibliotheksservice-Zentrum Baden-Württemberg) \$mV:DE-605;X:Wieland \$mV:DE-605;B:DE-61 \$mX:Springer

Alle genannten Änderungen werden voraussichtlich Mitte August wirksam. Für Rückfragen stehe ich Ihnen gerne zur Verfügung.

Mit freundlichen Grüßen Claudia Werner Deutsche Nationalbibliothek Digitale Dienste Adickesallee 1 D-60322 Frankfurt Telefon: ++49 69 1525 1630 Telefax: ++49 69 1525 1636 <mailto:c.werner@d-nb.de> [http://www.d-nb.de](http://www.d-nb.de/)